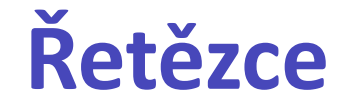

#### Karel Richta a kol.

katedra počítačů FEL ČVUT v Praze

© Karel Richta, Martin Hořeňovský, Aleš Hrabalík, 2021

#### Programování v C++, B6B36PJC 4/2021, Lekce 9c

<https://cw.fel.cvut.cz/wiki/courses/a7b36pjc/start>

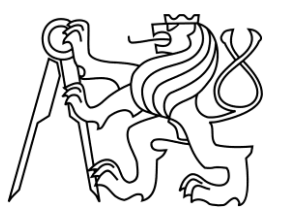

## **Řetězce v C <string.h> (<cstring>)**

**size\_t strlen(char \*Retezec); char \*strcpy(char \*Cil, char \*Zdroj); char \*strncpy(char \*Cil, char \*Zdroj, size\_t MaxDelka); char \*strcat(char \*Cil, char \*Zdroj); char \*strncat(char \*Cil, char \*Zdroj, size\_t MaxDelka); int strcmp(char \*Prvni, char \*Druhy); int strncmp(char \*Prvni, char \*Druhy, size\_t N); char \*strchr(char \*Retezec, int Znak); char \*strrchr(char \*Retezec, int Znak); char \*strstr(char \*Retezec, char \*Podretezec); void \*memcpy(void \*Cil, void \*Zdroj, size\_t Delka); void \*memmove(void \*Cil, void \*Zdroj, size\_t Delka); int memcmp(void \*Prvni, void \*Druhy, size\_t Delka); void \*memchr(void \*Adresa, int Byte, size\_t Delka); void \*memset(void \*Adresa, int Byte, size\_t Delka); Makro:**

**NULL – jako celočíselná konstanta (0 nebor 0L), nebo hodnota typu nullptr\_t (nullptr) - (void\*)0**

**Typ: size\_t – typ pro délku libovolného objektu (jako unsigned int)**

# **Řetězce jako třída String s operátory**

```
class String {
   int pocet; // aktuální délka řetězce
   char *znaky; // ukazatel na dyn. alokované pole
public:
  String(); // vytvoří prázdný řetězec
  String(const String&); // vytvoří řetězec jako kopii jiného
   String(const char *); // konverze z C-Stringu
  ~String(); // destruktor
   int delka() const; // vrátí délku řetězce
   String& operator=(const String&); // přiřazení řetězců
   friend ostream& operator<<(ostream&, const String&);
        // výstup řetězce do streamu
   bool operator>=(const String&) const; // porovnání řetězců
   String operator+(const String&) const; // sřetězení
   operator const char *() const; // konverze na C-String
private:
  String(const String&, const String&); // podpora sřetězení
};
```
# **Třída String s operátory**

• přiřazení:

```
String& String::operator=(const String& p) {
  if (this != &p) {
    delete[] znaky;
    pocet = p.pocet;
    znaky = new char [pocet + 1];
    strcpy(znaky, p.znaky);
  }
  return *this;
}
```
• výstup do datového proudu:

```
ostream& operator<<(ostream& str, const String& p) {
  return str << p.znaky;
}
```
# **Třída String s operátory**

• konverze na C-string:

```
String::operator const char *() const {
  return znaky;
}
```
• zpřístupnění i-tého znaku (pro čtení):

```
char String::operator[](int i) const {
  if (i < 0 \mid i >= pocet) throw ChybnyIndex();
  return znaky[i];
}
```
• zpřístupnění i-tého znaku (pro změnu):

```
char& String::operator[](int i) {
  if (i < 0 \mid i >= pocet) throw ChybnyIndex();
  return znaky[i];
}
```
# **Třída String s operátory**

• použití:

```
int main() {
 String A, B("abc"), C(B);
 A = B; // přiřazení
 C = A + "de"; // sřetězení, konverze
 if (C >= B) // porovnání
         cout << C << " je větší nebo rovno " << B;
 else
         cout << C << " je menší než " << B;
 cout << endl << "Délka " << C << " je: " << C.delka() << endl;
 return 0;
}
```
Výstup:

abcde je větší nebo rovno abc Délka abcde je: 5

### **Počítané reference**

• Sdílení dynamické části:

je třeba vyřešit dva problémy: modifikaci a destrukci **cil = zdroj;**

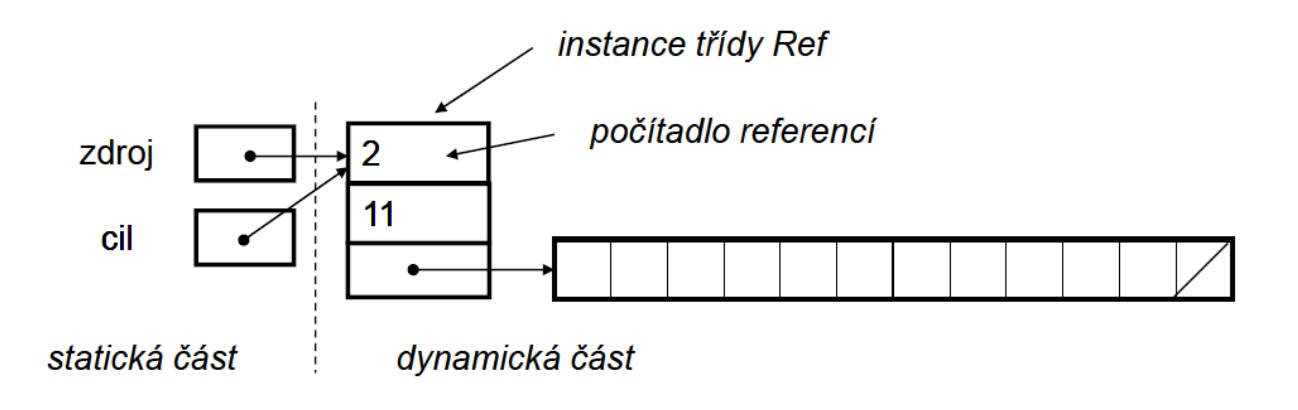

### **Počítané reference**

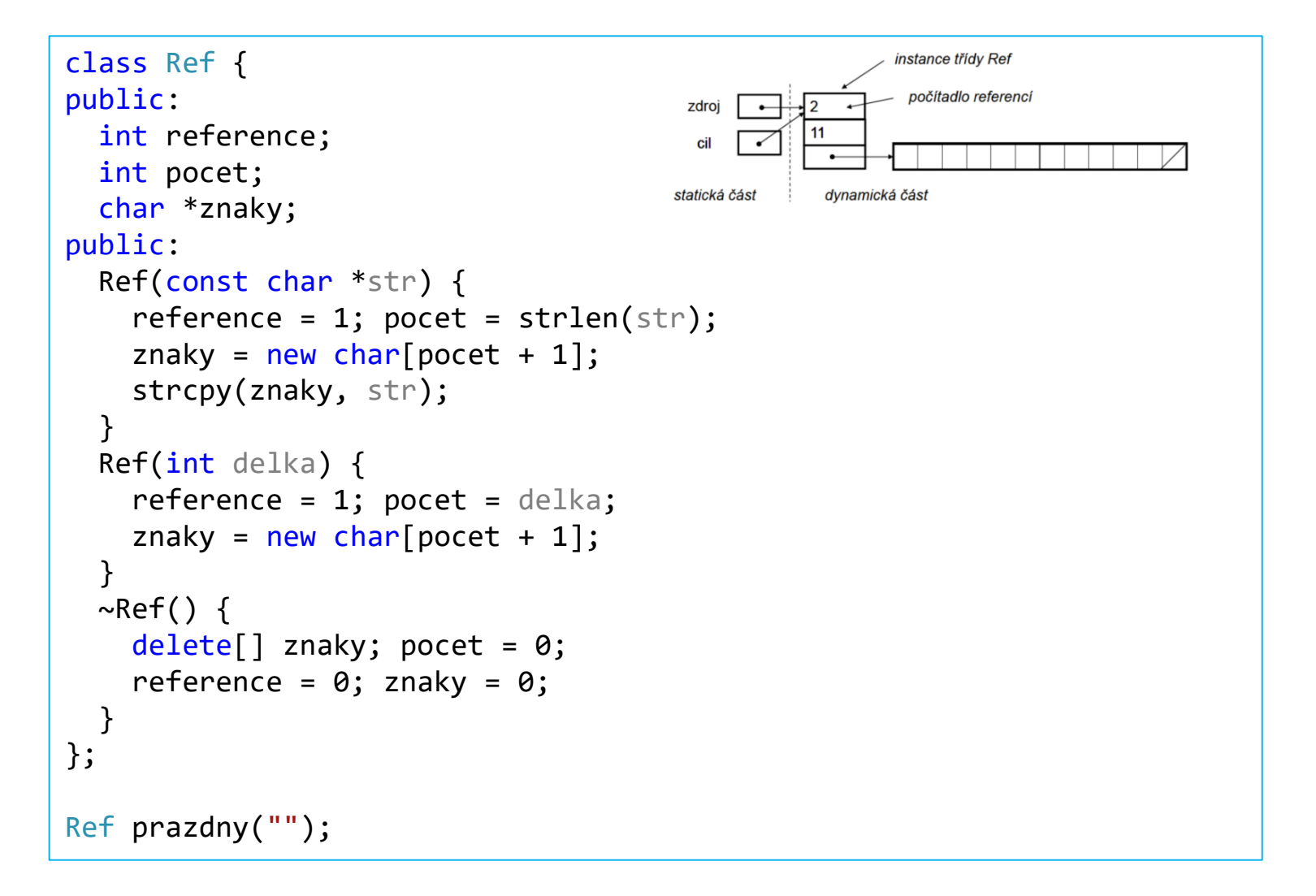

### **Počítané reference**

```
class String {
  Ref *ref;
  String(const String& l, const String& p); // konstruktor pro sretezeni
public:
                                                                 instance třídy Ref
  String() { // prazdny retezec
                                                                  počítadlo referenc
                                                      zdroj
                                                         \overline{\phantom{0}}ref = &prazdny; prazdny.reference++;
  }
                                                     statická část
                                                             dynamická čás
  String(const char *str) { // C-string
    ref = new Ref(str);}
  String(const String& str) { // kopie jineho retezce
    ref = str.ref; ref->reference++;
  }
  ~String() { // destruktor
    ref->reference--;
    if (ref->reference == 0) { delete ref; ref = 0; }
  }
  int delka() const { // délka řetězce
    return ref->pocet;
  }
  operator const char *() const { // konverze na C-string
    return ref->znaky;
  }
```
# **Počítané reference (pokr.)**

```
String& operator=(const String& p) { // přiřazení
    if (ref != p.ref) {
      this->~String(); // explicitní volání destruktoru!
      ref = p.ref;
      ref->reference++;
    }
    return *this;
  }
  friend String operator+(const String& l, const String& p) { // sřetězení
    return String(l, p);
  }
  char operator[](int i) const; // vrať i-tý znak - později
  void zmen(int i, char novy); // změň i-tý znak - později
  bool operator>=(const String& p) const { // větší nebo rovno
    return strcmp(ref->znaky, p.ref->znaky) >= 0;}
  bool operator==(const String& p) const { // rovnost
    return strcmp(ref->znaky, p.ref->znaky) == 0;
  }
};
                                                               instance třídy Ref
                                                                počítadlo referenci
                                                 zdroj
class ChybnyIndex {}; // třída pro výjimkudynamická část
                                                 statická část
```
## **Počítané reference (pokr.)**

```
String::String(const String& l, const String& p) {
 ref = new Ref(1.ref-)pocet + p.ref-)pocet);strcpy(ref->znaky, l.ref->znaky);
 strcat(ref->znaky, p.ref->znaky);
}
char String::operator[](int i) const {
  if (i < 0 || i >= ref->pocet) throw ChybnyIndex();
 return ref->znaky[i];
}
void String::zmen(int i, char novy) {
 if (i < 0 \mid i >= ref-)pocet) throw ChybnyIndex();
 if (ref->reference > 1) {
    ref->reference--;
    ref = new Ref(ref->znaky); // vytvoříme dynamickou kopii
  }
 ref\text{-}znaky[i] = novy;}
bool String::operator==(const String& p) const { // rovnost
 return strcmp(ref->znaky, p.ref->znaky) == 0;
}
class ChybnyIndex {}; // třída pro výjimku
```
#### **Knihovna <string> pro C++**

- Dva základní typy:
	- **basic\_string – generická šablona pro řetězce**
	- **char\_traits – generická šablona pro množinu znaků**
- Generické instance **char\_traits:**
	- **char – základní znaková sada (velikosti 1 byte)**
	- **wchar\_t – sada širokých znaků (stejná velikost, znaménko a zarovnání, jako jiný celočíselný typ)**
	- **char16\_t - reprezentuje 16-bitové kódové jednotky (stejná velikost, znaménko a zarovnání, jako celočíselný typ uint\_least16\_t)**
	- **char32\_t - reprezentuje 32-bitové kódové jednotky (stejná velikost, znaménko a zarovnání, jako jiný celočíselný typ uint\_least32\_t)**
- Generické instance **basic\_string:**
	- **string – řetězce znaků (char)**
	- **wstring – řetězce širokých znaků (wchar\_t)**
	- **u16string - řetězce 16-bitových znaků**
	- **u32string - řetězce 32-bitových znaků**

# **Konverze v knihovně <string>**

#### Konverze z řetězců **string**:

- stoi konverze string na int
- stol konverze string na long int
- stoul konverze string na unsigned long
- stoll konverze string na long long
- stoull konverze string na unsigned long long
- stof konverze string na float
- stod konverze string na double
- stold konverze string na long double

#### Konverze na řetězce **string**:

- to string konverze numerické hodnoty na string
- to wstring- konverze numerické hodnoty na string

# **Iterátory v knihovně <string>**

Iterátory:

- begin vrací iterátor na začátek
- end vrací iterátor za konec
- rbegin vrací iterátor na poslední znak (reverse beginning) – reverzní iterátory iterují pozpátku
- rend vrací iterátor před první znak (reverse end)
- cbegin vrací const\_iterator na začátek
- cend vrací const iterator za konec
- crbegin vrací const\_reverse\_iterator na poslední znak
- crend vrací const\_reverse\_iterator před první znak

## **Příklad**

```
// string::crbegin/crend
#include <iostream>
#include <string>
int main() {
  std::string str("lorem ipsum");
  for (auto rit = str.crbegin(); rit != str.crend(); ++rit)
  std::cout << *rit;
  std::cout << '\n';
  return 0;
}
                                             muspi merol
```
## **Kapacita řetězců v knihovně <string>**

- size délka řetězce
- length počet znaků
- max size maximální velikost řetězce
- resize změna velikosti řetězce
- capacity velikost alokované paměti
- reserve požadavek na změnu kapacity
- clear vymaže řetězec
- empty test na prázdnot řetězce
- shrink\_to\_fit nastaví kapacitu dle aktuální délky

#### **Příklad**

```
// string::shrink_to_fit
#include <iostream>
#include <string>
int main() {
  std::string str(100, 'x');
  std::cout << "1. capacity of str: " << str.capacity() << '\n';
  str.resize(10);
  std::cout << "2. capacity of str: " << str.capacity() << '\n';
  str.shrink_to_fit();
  std::cout << "3. capacity of str: " << str.capacity() << '\n';
  return 0;
}
                                          1. capacity of str: 100 
                                          2. capacity of str: 100 
                                          3. capacity of str: 10
```
# **Přístup k elementům v knihovně <string>**

- **operator[]** indexace
- $at() tot'$
- **back()** poslední znak
- **front()** první znak

```
int main() {
  std::string str("Test string");
 for (unsigned i = 0; i<str.length(); ++i) {
    std::cout << str.at(i);
  }
 cout << endl;
 cout << str.front() << endl;
 cout << str.back() << endl;
}
```
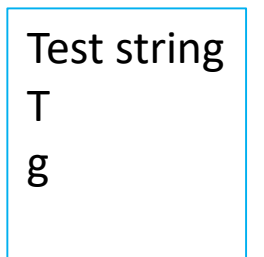

# **Další možnosti knihovny <string>**

#### **[Modifikátory:](http://www.cplusplus.com/reference/string/basic_string/operator+=/)**

- **operator+=**
- **append**
- **push\_back**
- **assign**
- **insert**
- **erase**
- **replace**
- **swap**
- **pop\_back**

#### **Práce s řetězci:**

- **c\_str**
- **data**
- **get\_allocator**
- **copy**
- **find**
- **rfind**
- **find\_first\_of**
- **find\_last\_of**
- **find\_first\_not\_of**
- **find\_last\_not\_of**
- **substr**
- **compare**

#### **Další možnosti:**

- **operator+**
- **relational operators**
- **swap**
- **operator>>**
- **operator<<**
- **getline**

# **The End**

### **Vektory**

• Příklad: třída pro 3D vektorový prostor nad reálnými čísly

```
const int dim = 3;
typedef double Skalar;
class Vektor {
 Skalar slozky[dim];
public:
 Vektor();
 Vektor(Skalar x, Skalar y, Skalar z);
 Vektor operator-() const;
 Vektor operator+(const Vektor& p) const;
 Skalar operator*(const Vektor& p) const;
 Skalar operator[](unsigned index) const;
 Skalar& operator[](unsigned index);
 Skalar delka() const;
 friend Vektor operator*(Skalar k, const Vektor& v);
 friend ostream& operator<<(ostream&, const Vektor& v);
 bool operator==(const Vektor& p) const;
};
```
• konstruktor prázdného vektoru:

```
Vektor::Vektor() {
  for (int i = 0; i < dim; i++)
  slozky[i] = 0;
}
Vektor::Vektor(Skalar x, Skalar y, Skalar z) {
  slozky[0] = x; slozky[1] = y; slozky[2] = z;
}
```
– opačný vektor:  $\left| {-\vec{u}} \right|$ unární operátor => bez parametrů  $\mathbb{R}$ ╲

```
Vektor Vektor::operator-() const {
 Vektor vysledek;
  for (int i = 0; i < dim; i++) vysledek.slozky[i] = -slozky[i];return vysledek;
}
```
• součet vektorů:

```
Vektor Vektor::operator+(const Vektor& p) const {
 Vektor vysledek;
 for (int i = 0; i < dim; i++)
         vysledek.slozky[i] = slozky[i] + p.slozky[i];
  return vysledek;
}
```
• skalární součin:

```
Skalar Vektor::operator*(const Vektor& p) const {
 Skalar vysledek = 0;
 for (int i = 0; i < dim; i++)
         vysledek += slozky[i] * p.slozky[i];
  return vysledek;
}
```
• indexace (i-tá složka):

```
Skalar Vektor::operator[](unsigned index) const {
  if (index >= dim) throw "chybny index";
 return slozky[index];
} // použije se na konstantní vektory
Skalar& Vektor::operator[](unsigned index) {
  if (index >= dim) throw "chybny index";
  return slozky[index];
} // pro nekonstantní vektory; umožňuje modifikaci
```
• velikost vektoru (délka):

```
Skalar Vektor::delka() const {
  return sqrt(*this * *this); // sqrt vyžaduje #include <cmath>
}
```
• násobení vektoru skalárem:

```
Vektor operator*(Skalar k, const Vektor& v) {
 Vektor vysledek;
 for (int i = 0; i < dim; i++) vysledek.slozky[i] = k * v.slozky[i];return vysledek;
}
```
• výstup vektoru:

```
ostream& operator<<(ostream& str, const Vektor& v) {
  str << "[" << v.slozky[0];
  for (int i = 1; i < dim; i++) str \langle \langle "," \langle \langle v, s \rangle | i \rangle;
  return str << "]";
}
```

```
• použití:
```

$$
\vec{b}_1 = [1, 0, 0], \quad \vec{b}_2 = [0, 1, 0], \quad \vec{b}_3 = [0, 0, 1],
$$
  

$$
\vec{x} = -\vec{b}_1 + 3\vec{b}_2 + 2\vec{b}_3, \quad \vec{y} = -\vec{x}
$$

```
int main() {
  const Vektor b1(1, 0, 0), b2(0, 1, 0), b3(0, 0, 1);
  Vektor x = -b1 + 3 * b2 + 2 * b3;
  Vektor y = -x;
  y[2] = 5;
  cout << "Vektory x=" << x << " a y=" << y;
  if (x * y == 0) cout \langle\langle " jsou kolmé." \langle\langle endl;
  else cout << " nejsou kolmé." << endl;
  return 0;
}
```
Výstup:

Vektory x=[-1,3,2] a y=[1,-3,5] jsou kolmé.